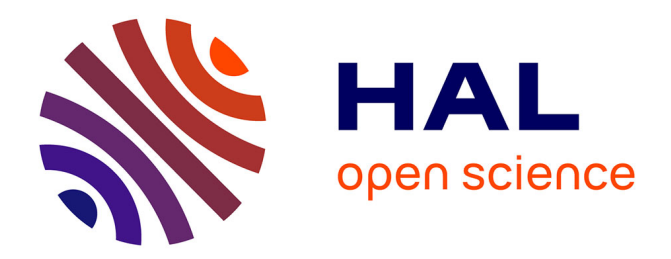

# **Les données paysagères**

Laurent Lescop

# **To cite this version:**

Laurent Lescop. Les données paysagères : Relever, restituer, composer un paysage, l'état de l'art en terme d'outils et de techniques. POÉTIQUE(S) DU NUMÉRIQUE 2, 2, Éditions l'Entretemps, pp.131-144, 2013, Les territoires de l'art et le numérique, quels imaginaires ?, 978-2-35539-160-6. halshs- $01502330$ 

# **HAL Id: halshs-01502330 <https://shs.hal.science/halshs-01502330>**

Submitted on 5 Apr 2017

**HAL** is a multi-disciplinary open access archive for the deposit and dissemination of scientific research documents, whether they are published or not. The documents may come from teaching and research institutions in France or abroad, or from public or private research centers.

L'archive ouverte pluridisciplinaire **HAL**, est destinée au dépôt et à la diffusion de documents scientifiques de niveau recherche, publiés ou non, émanant des établissements d'enseignement et de recherche français ou étrangers, des laboratoires publics ou privés.

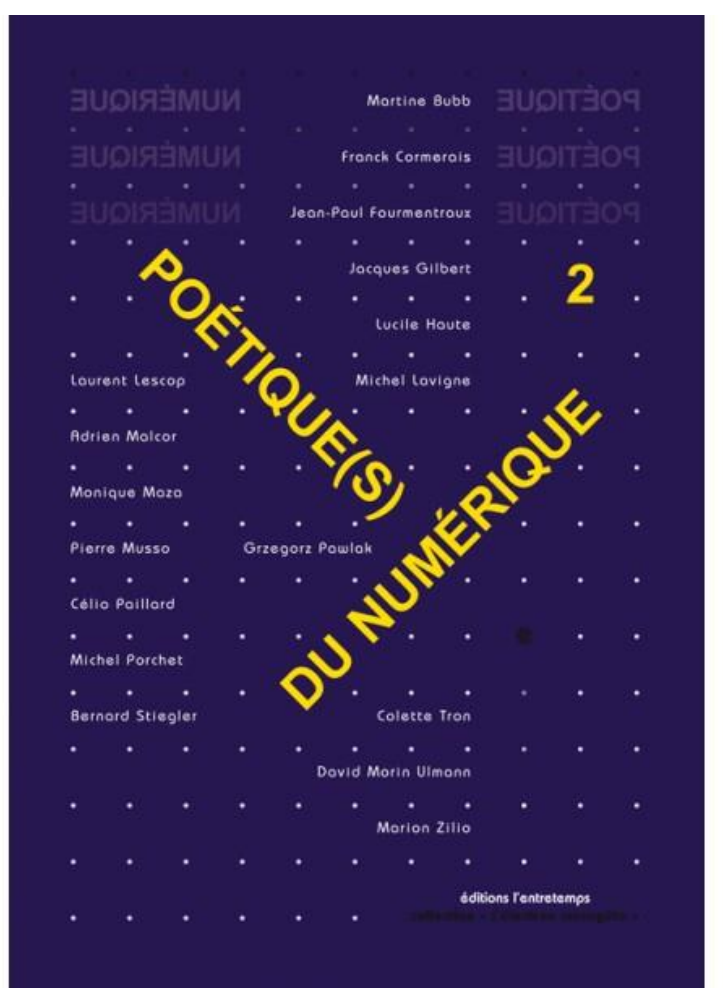

**Table des matières**

**Préface par Pierre Musso**

« Ouverture à plus d'un titre » par Franck Cormerais

**Première partie : De nouveaux territoires pour l'art** ?

**Pierre Musso**, Imaginaires et innovation technologique

**Jean-Paul Fourmentraux**, Œuvres à faire une « poïétique » du net art

**Colette Tron**, Arts, dispositifs, territoires

**Deuxième partie : Une cartographie déplacée**

**Michel Lavigne**, Image et internet : la perspective critique, Création recherche autour de Google images

**Michel Porchet**, Parcours sonores : le terminal visuel écran à l'expérience poétique

**David Morin Ulmann**, L'urbanité ou, Habiter le technocapital

J**acques Gilbert**, À la suite des princes de Serendip :une poétique de l'invention

**Troisième partie : une spatialité interrogée**

**Grzegorz Pawlak**, Le quotidien, matrice d'une poétique de la dissémination

**Laurent Lescop**, Les données paysagères. Relever, restituer, composer un paysage, l'état de l'art en termes d'outils et de techniques

**Martine Bubb**, Lieux éclatés et imaginaires connexes

**Monique Maza**, Du poétique en arts numériques

**Quatrième partie : Un imaginaire reformulé**

**Lucile Haute**, Téléperformance : étude d'un champ artistique hybride

**Célio Paillard**, Imaginaire des arts numériques et imaginaires des oeuvres

**Marion Zilio,** Le visage-image, enjeu de la technogenèse et des imaginaires fluides

**Adrien Malcor**, Ulysses : networks prophétiques. Modèles joyciens pour les psychogéographies numériques

**Thèses pour une poétique du numérique**

**Retour sur les thèses : « Art ; Industrie et Design des existences aujourd'hui par Franck Cormerais Postface : L'artiste, un tenseur par Bernard Stiegler**

Laurent Lescop Architecte dplg – docteur en Sciences pour l'ingénieur Enseignant chercheur à l'Ecole Nationale Supérieure d'Architecture de Nantes Laboratoire GERSA

Les données paysagères Relever, restituer, composer un paysage, l'état de l'art en terme d'outils et de techniques.

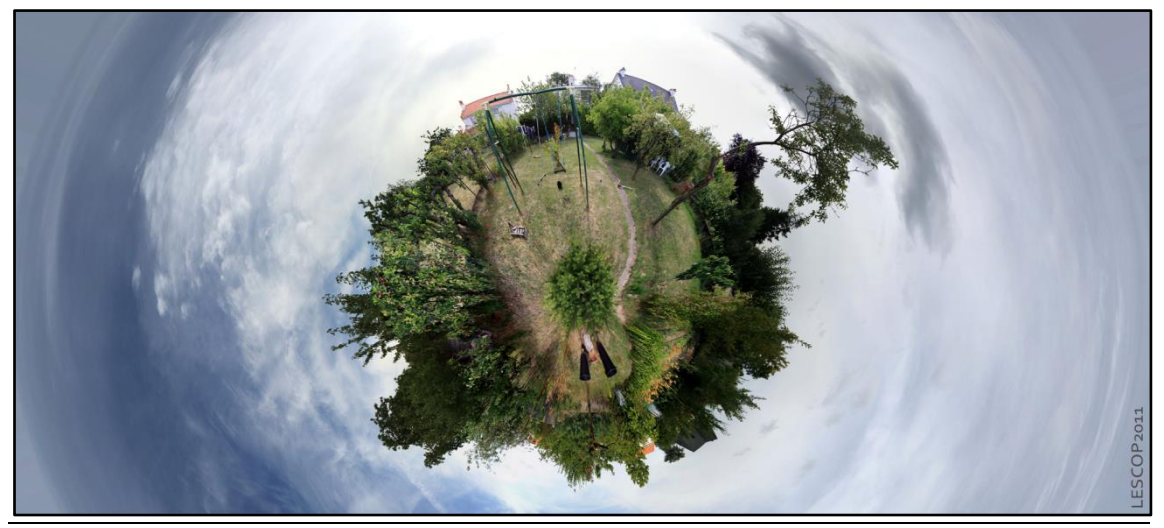

#### *Résumé*

*L'appréhension du paysage a brutalement évoluée depuis quelques années. La vision placée d'un point élevé, puis à partir du XIXème siècle depuis un ballon captif, permettant d'embrasser l'immensité des lieux est maintenant accessible depuis n'importe quel terminal numérique connecté au web.*

*Ce n'est pas simplement la facilité d'accès qui a subi une brutale évolution, mais également une capacité de lecture synoptique, multi-échelles, filtrée et thématisée. C'est aussi une ubiquité autorisant d'être ici tout en observant là-bas dans des conditions de simultanéité.*

*Seront présentés ici les techniques et outils utilisés pour relever, restituer et composer un paysage.* 

*summary*

*The apprehension of landscape has strongly evolved in recent years. The observation from a high point in the nineteenth century, to embrace the vastness of space, is now accessible from any terminal connected to the digital web.It's not just the ease of access that has been a sudden change, but also an ability to read synoptic multi-scale, filtered and themed. It is also a ubiquitous situation allowing being here while watching out there simultaneously.*

*In this text, are presented techniques and tools used to identify, restore and compose a landscape.*

## **Introduction**

L'approche présentée ici est très pragmatique, elle ne cherche pas à discuter les définitions de paysages, de tirer les nuances pouvant exister entre un paysage urbain ou naturel ou de s'en tenir à une échelle prédéterminée afin de limiter un corpus opératoire.

Il s'agit ici de décrire, dans un premier temps, les grandes familles d'outils numériques participant au relevé, à la restitution et à la composition du paysage. Par relevé, il est entendu ici, la mesure précise d'un lieu dont les dimensions, l'accès ou la complexité peuvent parfois faire problème. Par restitution, est admis que cela concerne le passage du réel au virtuel ou, plus globalement, du réel à sa représentation, au minimum tridimensionnelle dans les cas décrits. Par composition, sont entendues les opérations de transformations, d'interventions, de modifications du paysage, ce, dans le cadre de projets architecturaux ou urbains, d'interprétation par transformation des modes de représentation ou encore et enfin, par intervention artistique.

La question du numérique et du paysage s'inscrit pleinement dans la double logique de l'évolution de l'informatique. La logique du matériel et de l'amélioration des composant le constituant et la logique du logiciel, des programmes donc, permettant de traiter l'information recueillies par les machines. Un jeu de course poursuite est engagé entre ces deux logiques, peut-être plus que dans toute autre problématique.

Cela introduit le deuxième temps, la question de la restitution. Observé, capturé et reproduit, discriminé et augmenté, la représentation numérique du paysage dépasse les recherches sur la ressemblance et l'expression commencées par John Constable<sup>1</sup> par exemple, et rejoint, parfois paradoxalement, une approche phénoménologique, alors que l'on pouvait s'attendre au retour du structuralisme. Cette évolution interroge les géographes et philosophes, lisant pour les uns la perte du topologique, argumentant pour les autres, de ce qui constitue un paysage<sup>2</sup>.

Le numérique, par le panorama, libère la notion du point de vue. Avec les cartes multi échelles, il multiplie les expériences de lecture synoptique et enfin et surtout, la transcription numérique ouvre à des expériences pluri dimensionnelles allant jusqu'à l'ubiquité.

Alors bien entendu, les notions « d'être-là » (*dasein*) et de contemplation sont quelque peu bousculées, en « être ici et là-bas » (*hierunddasein* ?) et en action-intervention. Mais ce jeu sur le *topos* invite aussi à entrer dans une dimension particulière : celle du récit.

1

<sup>&</sup>lt;sup>1</sup> Ernst Hans Gombrich, L'Art et l'Illusion : Psychologie de la représentation picturale, Phaidon, 6e éd. 2002, 1ère éd. 1971 fr.

<sup>2</sup> Augustin Berque, La pensée paysagère, Archibooks, 2008

## **Les données**

Le relevé, première étape de saisie du paysage, peut se passer sur le terrain en utilisant des techniques d'enregistrement toujours plus sophistiquées. De la saisie point par point à la photographie spatialisée, les offres issues des dernières techniques numériques progressent rapidement.

#### **Acquisitions**

Il y a dans la notion de paysage, une idée d'unité, d'appréhension globale, de lecture synoptique. Le relevé fait passer de cette échelle globale à une échelle du détail, de l'objet, du constituant. C'est aller de la structure au composant sans perdre le lien de l'un à l'autre.

Le premier niveau de recueil d'information est le relevé de géomètre. A l'aide d'un théodolite, sont positionnés dans les trois dimensions, le relief du terrain, les arbres remarquables, les haies et obstacles particuliers, les habitations et constructions et enfin les éléments techniques visibles ou non comme les lignes à haute tension, de téléphone, conduites de gaz etc…

Mais pour qui veut collecter des données paysagères ou urbaines, l'appel à un spécialiste de terrain ne semble plus autant crucial. **Google Map**<sup>3</sup> et sa version 3D Google Earth, outre l'exploration numérique du globe, proposent des vues satellitaires et à hauteur de piéton aisément récupérables et exploitables.

**Bing**<sup>4</sup> , du concurrent Microsoft et nouveau venu sur le marché, propose un service similaire, avec photographies aériennes, vue depuis la surface (pour l'instant seulement aux États-Unis) mais surtout une vue axonométrique sur quatre incidences.

Se voulant plus au fait sur le territoire français, plus détaillé et plus complet, le site GéoPortail<sup>5</sup> propose en ligne une large palette de services cartographiques, enrichissant les vues aériennes et en plan de cartes anciennes, du détail des parcelles cadastrales, des surfaces bâties, zones à risques, du tracé du littoral et de bien d'autres choses encore. Une version 3D est actuellement proposée en version beta, l'IGN ayant lancé une grande campagne de photographie aérienne du territoire.

Voir la ville en 3D, c'est la possibilité de pouvoir choisir son hôtel, son restaurant, son logement en fonction de son environnement. Rien d'étonnant donc que les **Pages Jaunes<sup>6</sup>** proposent un service de visualisation des plusieurs grandes villes de France, parmi lesquelles Nantes, Rennes, Grenoble, Marseille, Nancy…La navigation fonctionne avec un navigateur équipé de l'extension Flash. Réalisées par la société rennaise

<sup>3</sup> maps.google.fr

<sup>4</sup> www.bing.com

<sup>5</sup> www.geoportail.fr

<sup>6</sup> www.pagesjaunes.fr

Archividéo<sup>7</sup>, il est à noter que les façades projetées ne sont que des interprétations des façades réelles, seuls les principaux bâtiments ayant fait l'objet d'un relevé réel.

Les informations, qui il y a peu encore, devait faire l'objet d'une démarche volontaire en mairie pour être consultées, sont aujourd'hui disponibles sur le net. C'est le cas du **cadastre**<sup>8</sup> que l'on va trouver en ligne. La consultation est proche de ce qui existait en réel : il faut saisir une adresse et choisir ensuite la feuille correspondant. Divers outils de mesures et de dessin sont offerts.

Un relevé sur place peut être réalisé avec des moyens limités. Une chaine d'arpenteur, un télémètre laser sont les outils de base pour prendre des cotes. La réalisation d'un panorama permet ensuite d'observer le site virtuellement. Pour avoir un **panorama** à 360° sphérique, il convient d'avoir une « tête panoramique » montée sur un pied photo assurant une parfaite horizontalité. La tête panoramique assure que la rotation de l'appareil se fait toujours autour du point focal de l'appareil. Un logiciel d'assemblage des vues composera l'image sphérique que l'on pourra ensuite lier à une autre pour enchainer des stations.

Cette opération couteuse en temps et en matériel se fait désormais avec n'importe quel type d'appareil sans avoir besoin réellement de se soucier de la cohérence du point focal : le logiciel **ICE**<sup>9</sup> (pour Image Composite Editor) de Microsoft, réalise l'opération de recomposition, de fusion et la restitution sous la forme d'un panorama sphérique ou planaire.

Beaucoup plus couteux, la **lasergrammetrie**<sup>10</sup> ou relevé laser. Deux techniques sont disponibles en fonction des situations : temps de vol ou différence de phase. La télémétrie par mesure de temps de vol est une technique où l'on mesure le temps de propagation aller et retour de la lumière entre le capteur et la pièce à mesurer. Pour la différence de phase, on émet un signal puis on déduit la distance de l'objet en comparant la phase du signal reçu avec le signal émis de référence.

Il en résulte un nuage de points se constituant à la vitesse de 50 000 à 80 000 points par seconde. Le relevé se réalise par stations successives, ce qui produit plusieurs nuages de points qui seront ensuite assemblés. Un relevé complet contiendra des centaines de millions de points qu'il faudra ensuite manipuler. Des logiciels dédiés comme **Meshlab<sup>11</sup>**, application gratuite, ou **VRMesh<sup>12</sup>** , **3Dreshaper<sup>13</sup>**, pour évoquer ceux dont les prix ne sont pas exorbitants, organisent les nuages et donnent la

<sup>7</sup> http://www.archivideo.com/

<sup>8</sup> www.cadastre.gouv.fr

<sup>9</sup> http://research.microsoft.com/en-us/um/redmond/groups/ivm/ICE/

<sup>10</sup> www.faro.com/fr ou www.leica-geosystems.fr/

 $11$  http://meshlab.sourceforge.net/, Meshlab est utilisé dans les laboratoires du Louvre.

<sup>12</sup> http://www.vrmesh.com/

<sup>13</sup> http://www.3dreshaper.com/

possibilité de travailler avec. Il est toutefois à noter que les grandes applications du marché, telles que : AutoCad, Rhino ou même Sketchup gèrent maintenant de gros nuages.

Ces systèmes lourds se font petit à petit grignoter par des procédures plus légères sur des matériels économiques. Ainsi, la **Kinect** de Microsoft est détournée de son application ludique<sup>14</sup> pour être envisagée comme un scanner laser rapide et simple d'emploi. Si cette utilisation reste encore confinée dans les laboratoires ou les ateliers des passionnés, il n'est pas à douter qu'elle se démocratisera rapidement.

### **L'exploitation**

La reconstitution 3D d'un panorama réclame une technique éprouvée et un matériel adapté. Une autre solution consiste à prendre ses photos sans trop se préoccuper de l'ordre des vues, de la focale ou de la distance au modèle. Avec l'outil **Photosyth**<sup>15</sup> de Microsoft, accessible gratuitement, il suffit de télécharger son lot de photos et l'application se charge de reconstituer l'espace décrit en 3D. Un panoramique figurera l'ensemble du site (site ouvert ou intérieur), tandis que les photos de détail donneront de la définition aux opérations de zoom.

Les photos sont accrochées virtuellement à un nuage de points que le logiciel a composé en cherchant les éléments de similarité dans les vues. Cette technique que le géant de l'informatique exploite à grande échelle est issue de plusieurs recherches, celles menées à la TU Darmstadt<sup>16</sup> étant les plus abouties.

Dans le même registre, plus ambitieux encore est le projet « **Rome in a day** » <sup>17</sup> dont l'idée est d'exploiter les photographies disponibles sur le net d'un site particulier et d'utiliser toutes ces vues pour reconstituer en 3D un site. Pour le cas de Rome, ce sont des milliers de photos issues des sites de dépôts comme Flikr ou Picasa. Le logiciel **Bundler** crée une caméra virtuelle pour chaque vue et de ces milliers de caméras extrait un nuage de points dont la densité sera suffisante pour restituer le bâti.

Autodesk propose avec le logiciel **PhotoFly**<sup>18</sup>, un outil robuste de reconstitution de volumétrie à partir d'une série de photos. Après avoir téléchargé le logiciel, l'utilisateur indique une collection de vues qui seront envoyées à un serveur pour être traitées. Quelques minutes plus tard, la position spatiale des différentes vues est retrouvée et le sujet renvoyé à l'utilisateur sous la forme d'un maillage texturé.

L'intérêt de Photofly et son originalité est de pouvoir traiter des ensembles en volume convexe ou concave, autrement dit des modèles tels que des objets ou des personnages tout autant que des paysages.

<sup>14</sup> www.kinectHacks.net

<sup>15</sup> http://photosynth.net/

<sup>16</sup> http://www.gris.informatik.tu-darmstadt.de/~mgoesele/projects.html

<sup>17</sup> http://grail.cs.washington.edu/projects/rome/

<sup>18</sup> http://labs.autodesk.com/utilities/photo\_scene\_editor/

Toutes ces techniques commencent à converger pour offrir à l'internaute des données de plus en plus précises et complètes. Des sites comme **Pictometry**<sup>19</sup> ou **4D cities**<sup>20</sup> s'appuient sur ces bases géométriques, enrichies de photographies, de textures pour offrir des services liés à l'implantation de bâti, la surveillance du trafic ou l'exploration historique d'un lieu.

### **Restitution.**

La restitution est l'étape la plus délicate. Du point de vue numérique, il faut manipuler une très grande quantité de données. Mais les données brutes ne sont pas tout, il faut discriminer l'information, extraire et organiser les entités. Sont impliquées le nombre, la variété et la nature des objets, la typologie et l'échelle du paysage et enfin les ambiances à définir.

Du point de vue technique, les logiciels du marché proposent des solutions relativement simples pour un résultat convainquant. Avec **Sketchup**<sup>21</sup> par exemple, la simple désignation des lignes de niveaux permet de reconstituer le modelé du terrain. Il suffit ensuite de draper l'image du site sur la géométrie 3D pour avoir le résultat final.

Plus facile encore depuis la dernière version, un menu interroge l'utilisateur sur l'emplacement géographique de son site. L'application ouvre une fenêtre issue de Google Map ou Google Earth (s'il est installé) et propose de cadrer le lieu à prendre en compte. L'importation récupère le terrain et son modelé, la topographie et même, à la demande de l'utilisateur, les bâtiments présents, s'ils appartiennent à la librairie Google Sketchup Warehouse !

On ne trouvera pas (encore ?) pareille souplesse et convivialité dans les outils classiques. **Archicad**<sup>22</sup> par exemple possède un puissant modeleur de terrain, pouvant travailler à grande échelle, mais selon un mode demandant encore beaucoup de manipulations.

**3DStudio Max** (ou Design)<sup>23</sup> possède des fonctions proches d'extraction des courbes de niveaux pour créer une topologie, mais propose en plus des fonctions création de relief en fonction d'une image en niveaux de gris. Comme outil d'image de synthèse, les processus d'habillage et d'éclairage de la scène sont intégrés.

### **Recomposition.**

Les outils pour la composition du paysage sont parmi les plus intéressants à suivre. Ils mettent au défi les concepteurs programmeurs sur la question des grandes échelles et

<sup>19</sup> www.pictometry.com

<sup>20</sup> http://www.cc.gatech.edu/4d-cities/dhtml/index.html

<sup>21</sup> www.sketchup.com

<sup>22</sup> http://www.abvent.com/softwares/archicad/

<sup>23</sup> www.autodesk.com

la variation infinie des composants (végétations, reliefs, véhicules, humains, architecture et structures urbaines, ambiances climatiques…).

Si par le passé, la question se résolvait par un affichage progressif en fonction de la distance, les outils et machines actuelles ouvrent des horizons immenses. Des éléments aussi complexes que l'eau, les étendues végétales ou les densités atmosphériques sont restitués avec une précision visuelle et une proximité avec le réel tout à fait spectaculaires.

Au-delà de la figuration, les logiciels les plus avancés disposent des fonctions de simulation des ambiances, de la circulation, de la croissance des végétaux ou, à l'exemple de certains jeux, du comportement social au sein des villes.

Par ailleurs et sans que cela soit contradictoire avec les simulations, des outils introduisent des fonctions de conception paramétriques basées sur le style, la densité urbaine, les règlements urbains ou les contraintes climatiques. Dès lors, la frontière entre les techniques dédiées au jeu et celles consacrées aux usages des professionnels géographes, urbanistes ou architectes se fait de plus en plus ténue et, de fait, les fonctions animant ces outils sont identiques.

Le logiciel **CityScape<sup>24</sup>** , offrait un modeleur de terrain interactif, c'est-à-dire que l'on pouvait sculpter son terrain à la souris ou importer des données réelles. Les bâtiments issus de la bibliothèque ou importés se mettaient en place sur le sol et, une fois posés, suivaient les modifications éventuelles du terrain sans qu'il ne soit nécessaire de les replacer.

Les éléments comme le mobilier urbain, les végétaux étaient peints. L'application possédait un remarquable éditeur de voirie simulant la circulation. On pouvait y déclarer les feux de signalisation, les stops et autres priorités et observer l'impact des choix retenus sur le flot de la circulation.

Cityscape, absorbé par Autodesk serait livré avec 3DSMax.

Dans le même état d'esprit, mais beaucoup plus évolué et possédant un potentiel remarquable, **CityEngine**<sup>25</sup> s'est imposé en quelques années comme l'outil le plus avancé en terme de restitution d'environnements, principalement urbains.

Issu du travail de thèse de Pascal Mueller, chercheur suisse au ETH Computer Vision Lab, Cityengine est un éditeur de ville procédural. Par procédural, il est entendu que la réalisation ne se fait plus en modélisant des formes, mais en déclarant des propriétés générales qui seront interprétées en trois dimensions.

<sup>&</sup>lt;sup>24</sup> Le logiciel n'est plus suivi.

<sup>25</sup> http://www.procedural.com/

Le logiciel fonctionne donc avec des règles : règles de proportions, règles de positionnement, règles de composition…Ces règles conditionnent des interdépendances sous la forme de conditions : le nombre d'étages est fonction de la hauteur qui elle-même est liée au type de voirie bordurant la parcelle. Des cas particuliers peuvent à tout moment être envisagés.

Le logiciel pose la question de la grammaire architecturale. Depuis la fin du classicisme, cette question est assez difficile à saisir tant les possibilités de composition sont nombreuses actuellement. Auparavant, les traités de Palladio<sup>26</sup>, Blondel<sup>27</sup> ou Durand<sup>28</sup> permettaient d'établir des relations simples entre les largeurs, profondeurs et hauteurs. Les modénatures se répartissaient selon les ordres et les formes dérivaient directement de l'architecture antique.

Aujourd'hui une grammaire architecturale ne peut s'envisager que sous la forme des contraintes imposées par les règlements d'urbanisme qui définiront des normes de hauteurs (à l'égout, au faitage), l'imposition de toitures en pente ou non et des recommandations concernant les matériaux ou à défaut les couleurs.

L'approche n'est donc plus stylistique, mais géométrique, la composition se fait dans une boite englobante définissant l'univers des possibles. Le logiciel Cityengine concilie la grammaire classique avec la grammaire géométrique en traitant la dernière avant d'aborder la première. Les formes élémentaires s'agencent sur des volumes platoniciens par opérations booléennes puis s'enrichissent de détails pris comme des motifs élémentaires. On passe donc de l'idée de grammaire architectural à celle de motifs élémentaires qui s'accroche à une structure géométrique.

Ces motifs peuvent désormais être associés à un « style ». Le cadre d'une fenêtre possèdera un rapport Largeur / Hauteur, mais le motif la transformera en fenêtre médiévale ou contemporaine.

Le logiciel a fondé sa notoriété en restituant Pompéi<sup>29</sup> d'après les traces retrouvées, puis Rome, puis quelques projets commerciaux.

Associé à **Vue d'Esprit** <sup>30</sup> , CityEngine devient, en plus d'un outil interrogeant profondément les modes de conception, un pourvoyeur d'images de grande qualité visuelle.

<sup>26</sup> Palladio, Andrea, I Quattro Libri dell'architettura, Édition Franchesci Venise 1570

<sup>27</sup> Blondel, Nicolas-François, Cours D'Architecture Enseigné Dans L'Academie Royale D'Architecture Paris, 1698

<sup>&</sup>lt;sup>28</sup> Durand, Jean-Nicolas-Louis Précis des leçons d'architecture: données à l'École royale polytechnique, 1840

<sup>&</sup>lt;sup>29</sup> Jonathan Maïm (EPFL), Simon Haegler (ETHZ), Barbara Yersin (EPFL), Pascal Mueller (ETHZ), Daniel Thalmann (EPFL) and Luc Van Gool (ETHZ), Populating Ancient Pompeii with Crowds of Virtual Romans, VAST 2007, Brighton, UK, Proceedings of the 8th International Symposium on Virtual Reality, Archaeology and Intelligent Cultural Heritage, Editors: D. Arnold, F. Niccolucci, A. Chalmers, p109-116

Vue d'Esprit ou **Vue**, suivi d'un numéro de version pour le marché international, est un logiciel réellement dédié au paysage. Le parti de cette application est de pouvoir traiter des millions de polygones et par là même pouvoir accepter de rendre de larges paysages couverts de forêts, de rochers et de détails innombrables.

D'une redoutable simplicité, cet outil a longtemps été regardé avec condescendance par le milieu des graphistes, lui préférant des logiciels plus complexes liés à des techniques plus exclusives. Mais son utilisation une première fois par le studio ILM $31$ pour « Pirates des Caraïbes<sup>32</sup> » pour la réalisation de larges paysages exotiques l'a désigné comme indispensable pour toute production ambitieuse.

Les outils dédiés à composition des paysages existent depuis longtemps. Ils ont suivi le déploiement du calcul des fractals sur ordinateur<sup>33</sup>. Si l'on dessine un segment, qu'on le coupe en trois tiers, que l'on remplace le deuxième tiers par un triangle équilatéral et que l'on recommence l'opération sur chaque segment restant, cela indéfiniment, l'on obtient ce que l'on appelle une courbe de Koch, du nom de ce mathématicien suédois qui l'avait inventé en 1906. En trois dimensions, on peut réaliser une pyramide de Koch selon le même principe. En jouant sur le nombre d'itérations, on commence à voir apparaitre une montagne.

Toutefois un paysage n'étant pas uniforme, d'autres équations ont introduit de la variété comme la transformée de Fourier et les fonctions liées au mouvement brownien fractionnaire. Pour simplifier, le principe est de fractionner une surface de base selon un principe itératif.

Le paysage peut également être hérité de fonctions exprimées en plan, dont on va extruder les hauteurs, comme c'est le cas de l'exploitation de surfaces bruitées, et même de fractales de Mandelbrot. Des outils comme **Terragen**<sup>34</sup> ou **Bryce**<sup>35</sup> exploitent de façon extraordinaire l'ensemble de ces principes les propageant à la restitution de l'eau, de la canopée et du ciel.

#### **Activations**

1

L'extraordinaire développement informatique, que nous avons connu depuis maintenant vingt ans, n'est bien entendu pas poussé par la bureautique ou même le

<sup>30</sup> http://www.e-onsoftware.com/

<sup>&</sup>lt;sup>31</sup> http://www.ilm.com/ Industrial Light & Magic, créé par George Lucas en 1975.

 $32$  Pirates des Caraïbes (Pirates of the Caribbean) est composé pour l'instant de quatre films ; La Malédiction du Black Pearl (The Curse of the Black Pearl), 2003, Le Secret du Coffre Maudit (Dead Man's Chest), 2006, Jusqu'au bout du monde (At World's End), 2007. Ces trois premiers films sont réalisés par Gore Verbinski. La Fontaine de Jouvence (On Stranger Tides), 2011, est de Rob Marshall. Ces films sont récompensés aux Oscars pour leurs effets spéciaux mettant en jeu les techniques les plus avancées en terme de restitution des éléments naturels (océan, forêts, être animés…)

<sup>&</sup>lt;sup>33</sup> James Gleick, La théorie du chaos : Vers une nouvelle science, Flammarion, 2008

<sup>34</sup> http://www.planetside.co.uk/

<sup>35</sup> http://www.daz3d.com/i.x/software/bryce/-/

calcul scientifique qui possédait des outils dédiés, mais bien par le jeu vidéo. Les besoins en visualisation, en calcul ont poussé à concevoir des outils grand public toujours plus puissants et confirmer la Loi de Moore, selon laquelle la puissance double tandis que les composants se réduisent de moitié tous les 6 mois<sup>36</sup>.

Il n'est donc pas étonnant de retrouver dans les jeux les concepts les plus avancés en terme de visualisation paysagère tant en terme de concepts que de techniques numériques proprement dit.

Le jeu CityXL<sup>37</sup>, héritier des Simcity<sup>38</sup> de Will Wright, invite les joueurs à recréer le propre environnement et à le soumettre aux mutations écologiques en vogue actuellement. La ville capitaliste et abstraite des applications semblables, fait place à la recherche d'une ville verte idéale mais située géographiquement. Pour cela, des outils puissants de modélisation donnent aux joueurs la possibilité de reconstituer un paysage réel.

Le **CryEngine**<sup>39</sup> de la société allemande Crytech, a laissé loin derrière les moteurs de jeu<sup>40</sup> concurrents de visualisation 3D temps réel destiné initialement au jeu. Pariant sur la puissance des cartes vidéo plus encore que sur celle des processeurs, le logiciel produit des environnements d'un photoréalisme étonnant, intégrant même des artefacts liés à la prise de vue tels que les effets de scintillement, d'éblouissement.

Visuellement fidèle, ce moteur intègre également la restitution des ambiances sonores et la physique évènementielle, chute des corps, propagation d'effets etc… tant et si bien que le CryEngine entre maintenant dans la palette des outils professionnels dans les domaines de l'architecture et l'urbanisme, le « serious game<sup>41</sup> » et la sensibilisation aux problèmes environnementaux.

#### **Les supports**

1

Les données recueillies, organisées, filtrées sont présentées via un medium. Les données sont indissociables du medium tant en admettant que les mêmes données peuvent être utilisées sur plusieurs media et inversement, un medium unique peut communiquer différents types de données.

<sup>&</sup>lt;sup>36</sup> Gordon E. Moore, Cramming More Components Onto Integrated Circuits, Electronics, vol. 38, 19 avril 1965

<sup>37</sup> http://www2.citiesxl.com/

<sup>38</sup> http://simcitysocieties.ea.com/index.php

<sup>39</sup> http://mycryengine.com/

<sup>&</sup>lt;sup>40</sup> Le moteur d'un jeu vidéo est l'ensemble des composants logiciels qui résolvent les calculs liés à la géométrie de l'espace de jeu, des données physiques et à l'intelligence artificielle des actants. Jason Gregory et Jeff Lander, Game Engine Architecture, A K Peters, Ltd, 2009

<sup>41</sup> Applications ludiques destinées à l'éducation, au recrutement, à l'information ou au marketing. Julian Alvarez, Damien Djaouti Introduction au Serious Game, Questions théoriques, 2010, p.22 à 29

#### **Immersions**

La question du paysage ouvre une première question qui est celle de l'immersion. Par immersion, il est entendu que l'observateur n'est pas réellement dans le site qu'il investigue ou contemple. Un dispositif lui donne l'illusion de pouvoir tout contempler, où que porte son regard.

Ainsi en est-il des panoramas. Le principe du **panorama** a été inventé par le peintre irlandais Robert Barker en 1787<sup>42</sup>. Il s'agit d'une toile représentant Édimbourg effectuée sur un cylindre au centre duquel se place l'observateur, hissé sur une plate-forme. Pierre Prévost, un français, achète le brevet du système et le popularise tant qu'on lui attribue souvent la paternité de l'invention.

Un des assistants de Prévost, Louis-Jacques Mandé Daguerre, transforme le dispositif passif en un véritable cinéma immobile. Il ajoute des sons et des lumières pour rendre plus impressionnantes encore les représentations de batailles napoléoniennes qu'il installe. Son principe : le diorama, rencontre un immense succès ce qui permet à Daguerre de gagner assez d'argent pour financer ses recherches sur ce qui deviendra la photographie.

Le panorama offre un point de vue, c'est un belvédère, partout où pointe le regard se développe le paysage. Mais c'est un paysage raconté, qui se donne à voir parce qu'il porte une histoire, un récit. Ce sont généralement des exploits guerriers comme le panorama de Waterloo peint par Louis Dumoulin (1912) ou plus récemment la Bataille de Jinan (1948) ou encore le Panorama Raclawicka, célébrant la bataille de Raclawice (1794) en Pologne<sup>43</sup>.

Le premier panorama photographique date de 1842. Il est pris par Girault de Prangey, et montre Rome depuis la colline du Palatin. Il faut fabriquer des plaques spéciales, très longues pour obtenir de tels résultats. Aujourd'hui, ainsi qu'on peut le voir dans le **Panometre** de Dresde ou celui de Leipzig, les vues numériques s'étalent sur d'immense lais, Photoshop a pris le relai.

Les expositions du Panometre cherchent à sensibiliser le public aux problèmes environnementaux et patrimoniaux, ce que fait également, mais en ligne, la page web « world heritage tour » de l'Unesco<sup>44</sup> avec la promotion de sites exceptionnels à conserver et protéger.

Car le numérique relance l'intérêt pour le panorama par la mise au point de dispositifs de projection cylindriques ou presque tels que ceux de l'artiste australien Jeffrey Shaw<sup>45</sup>, directeur fondateur du **ZKM** à Karlsruhe et utilisés par des artistes tels que Bernd Lintermann, Joachim Böttger, Torsten Belschner pour Globorama ou Jean-Michel Bruyère pour CaMg(Co3)<sup>2</sup>

<sup>42</sup> Emmanuelle Michaux, Du panorama pictural au cinéma circulaire : origines et histoire d'un autre cinéma, 1785-1998, L'Harmattan, Paris, 1999.

<sup>&</sup>lt;sup>43</sup> D'une dimension de 15 x 115 mètres, réalisée par Jan Styka et Wojciech Kossak, le panorama est rehaussé de décours réels. On peut voir le panorama virtuel du panorama réel sur le site : www.panoramaraclawicka.pl

<sup>44</sup> http://www.world-heritage-tour.org/

<sup>45</sup> http://www.jeffrey-shaw.net/ et http://www.icinema.unsw.edu.au/

ou encore le **Wooster Group** pour des installations où le spectateur explore le panorama à travers un judas virtuel<sup>46</sup>.

Le panorama cylindrique tel que celui proposé à l'Ecole Nationale Supérieure d'Architecture de Nantes en collaboration avec la HochSchulle Anhalt de Dessau en Allemagne, **le Naexus**. L'immersion se fait aussi dans une demi-sphère horizontale ou verticale de taille variable dans laquelle s'installe le spectateur. Une des premières du genre est **l'Hemispherium** de Nigel Rodwell construit en 1999, l'IDome, modèle proche, plus modeste en terme d'échelle, et le **Satosphère** de la Société des Arts Technologiques (SAT) à Montréal et dominant le Quartier de la Création.

Référencer et énumérer l'ensemble des dispositifs serait fastidieux tant ils sont toujours plus nombreux. Il est possible néanmoins de les classer dans quatre familles : le **plan** (l'écran ou la surface de projection), le **cube** (quatre écrans perpendiculaires comme en dispose Lab[au] ou tel que le fameux dispositif Cave), le **cylindre** et la **sphère**. Cette énumération ne sera pas sans rappeler la catégorisation d'Etienne Souriau<sup>47</sup>.

#### **Augmentation**

Le paysage numérique ne se limite pas aux 3 dimensions de l'espace, il en intègre de nombreuses autres le chargeant ainsi d'informations. Les sites couverts par des webcam comme webworldcam<sup>48</sup> ouvrent à 360° et en temps discret des vues sur l'ensemble de la planète. La question du **belvédère** urbain virtuel devient plus qu'un enjeu de contemplation, un enjeu économique, un système de repérage furtif, plaçant l'observateur au centre des sites tels un fantôme qu'aucun passant ne saurait voir. Les lieux sont repérés par avance. Ainsi se préparent, sorties<sup>49</sup>, loisirs et vacances.

La webcam attribue à l'internaute, voyeur virtuel, le don d'ubiquité, l'autorisant à observer, en temps réel, ce qu'il advient sur n'importe quel point du globe (ou parfois juste chez lui !). Les Smartphones autorisent même maintenant de se déplacer tout en étant visuellement sur un autre point d'observation, même temps, autres lieux.

La **réalité augmentée** permet de superposer des informations ou des images rappelant un passé disparu ou lacunaire. De plus en plus de sites s'équipent comme l'a fait **Cluny**<sup>50</sup> de dispositifs donnant via un écran, reconstituant les états passés du lieu<sup>51</sup>. Le commerce s'est déjà emparé du principe pour le repérage des lieux (restaurants, boutiques) via les téléphones et bien entendu, le monde du jeu l'utilise aussi.

1

<sup>46</sup> Pour les relations dispositifs immersifs et théâtre voir : Marcel Freydefont, Les contours d'un théâtre immersif (1990-2010), Revue Agon, http://agon.ens-lyon.fr/index.php?id=1559

<sup>47</sup> Etienne Souriau, Le cube et la sphère, *in* André Barsacq, Etienne Souriau et al, Architecture et Dramaturgie, Bibliothèque D'Esthétique, Flammarion, Paris, 1950,

<sup>48</sup> http://www.webworldcam.com/indexfr.html

<sup>49</sup> http://www.360cityscape.fr/

<sup>50</sup> http://www.cluny2010.eu/index.php?aid=24

 $51$  Christian Père, Cluny: de la gestion de données à la réalité augmentée, Un projet de recherche scientifique pluridisciplinaire et un outil de médiation culturelle : http://www.innovationtourisme.com/wp-content/uploads/2008/12/visite-virtuelle-de-labbaye-de-cluny.pdf

Des applications inattendues surgissent aussi. 7 millions de visiteurs viennent chaque année à Berlin, la plupart à la recherche d'un des plus célèbres monuments de l'histoire, presque entièrement effacé : le Mur de Berlin. Le **Mauer Guide**<sup>52</sup> , application portable en réalité augmentée, sorte de GPS temporel, conduit les touristes sur les traces du rideau de fer berlinois.

#### **Dimensions**

Ainsi la dimension temporelle intègre-t-elle l'une des multiples dimensions que le paysage numérique vient nous offrir. Des initiatives comme **openstreetmap**<sup>53</sup>, ouvrent à tout à chacun des bases cartographiques, mises à jours par les utilisateurs et ce, en dehors des circuits de Microsoft ou Google. Le projet **Isokron<sup>54</sup>** par exemple, va exploiter ces cartes pour construire des représentations d'équi-temporalité entre deux points de l'espace. Dit autrement : à combien de temps (et non de distance) suis-je d'un lieu particulier. Le système, porté maintenant sur Smartphone, intègre la dynamique des transports en commun et ce, en temps réel. C'est le projet **Locomote**<sup>55</sup> .

La dimension temporelle n'est pas la seule, le projet BioMapping<sup>56</sup> de Christian Nold produit des cartographies émotionnelles, le plaisir et le déplaisir de la pratique de la ville, enregistrés et traduits visuellement<sup>57</sup>.

### **Conclusion**

La question de **l'immersion** a posé pour le paysage et plus encore pour le paysage reconstitué numériquement, la question de la *mimesis*, de la ressemblance. Il fallait pouvoir détecter les composants élémentaires, les constituants visuels. De la peinture hollandaise du « siècle d'Or » aux moteurs graphiques les plus récents, les mêmes questions se posent : comment rendre le détail, comment exprimer les infinies variations des couleurs dans le temps, comment exprimer la lumière.

Dans un premier temps, le panorama ou la carte, c'est-à-dire, le point de vue orienté ou synoptique introduisent les notions d'unité, de continuité et d'unicité. Un lieu formerait un ensemble dénoté (une montagne, un village, une vallée), relié à d'autres ensembles qui le révèlent et caractérisent et forme un point unique que la toponymie révèle.

Mais l'expérience sensible traduit parfois les choses différemment. Un lieu peut en rappeler un autre et très souvent, pour aider la description ou retrouver des « impressions », il est fait appel à un ailleurs qui vient se superposer et transférer ses attributs formels ou sensuels. Cet appel d'un lieu vers l'autre, cette vision par transparence d'un ici et d'un ailleurs, interroge les

<sup>52</sup> http://www.mauerguide.com/?m=&s=&lang=eng

<sup>53</sup> http://www.openstreetmap.org/

<sup>54</sup> http://blog.isokron.com/

<sup>55</sup> http://www.isokron.com/

<sup>56</sup> http://www.biomapping.net/index.htm

<sup>57</sup> Christian Nold, Emotional Cartography, technologies of the self, ed. Christian Nold : http://emotionalcartography.net/EmotionalCartography.pdf

concepts d'appartenance et d'universalité. Christian Norberg-Schulz, dans l'Art du Lieu<sup>58</sup> le met à l'épreuve sur la question du bâti et du style.

En allant du *Topos* (le lieu cartographiable) à la *Chôra* (le lieu existentiel) et inversement, le paysage se charge de **récits**. Ces récits, descriptifs ou imaginaires, scientifiques ou subjectifs, construisent une cohérence qui se transmet, se projette et se transforme.

Il faut donc pouvoir restituer cet *ici* unique relié à des *ailleurs* génériques qui contribuent à établir une description. La cohérence ne se fait pas au niveau de la source, mais bien au niveau de la réception. Comme au cinéma<sup>59</sup>, le paysage virtuel est reconstitué à partir de trois étapes identitaires : le réel (topos) comme support tridimensionnel, l'image projeté dans le dispositif et enfin le montage ou le choix fragmentaire que l'utilisateur aura à charge, implicitement, de recomposer comme un tout cohérent.

Car ce qui caractérise le récit, c'est la discontinuité topologique (et temporelle). C'est de passer d'étapes en étapes, de lieu et lieu, d'ignorer ce qui fait retomber l'intérêt, de franchir l'espace des non-lieux<sup>60</sup> pour s'accrocher à un élément saillant, une interpellation visuelle, une *vue* à contempler.

La **contemplation**, dans laquelle on se coule en site réel, laisse le temps de l'analyse. Pour la contemplation virtuelle, l'analyse peut devenir problématique, il y a un risque de détection de l'artifice, de sortir de l'espace diégétique pour ne plus voir que le dispositif. Pour pallier à cela, deux solutions : la **sidération** et la **narration**.

La sidération, proposée au cinéma, dans les jeux, dans les projections de très grande taille<sup>61</sup>, sature les outils sensoriels d'informations très intenses et très nombreuses, l'analyse n'a pas le temps de s'opérer, la fascination s'exerce, la réflexion est abandonnée au profit des stimuli.

La narration couvre elle, l'univers de vision, d'un contexte l'emportant vers un ailleurs. Le support visuel n'est qu'un point de départ vers un ailleurs reconstitué des pièces dont on dispose. C'est le cas de la réalité augmentée, des panoramas interactifs, des planisphères multi-échelles telles que Google Map, Bing et autres.

La poétisation du paysage numérique ne peut se faire que dans l'engendrement du récit, ce récit qui attache l'être aux lieux, lui donne une source. Du réel, chacun s'attache à un ici et maintenant, unique, de l'imaginaire il devient multiple, du numérique il devient multidimensionnel.

<sup>58</sup> Christian Norberg-Schulz, L'Art du lieu, Le Moniteur, 1997

<sup>&</sup>lt;sup>59</sup> Éric Rohmer, L'organisation de l'espace dans le Faust de Murnau, Cahiers du Cinema Livres, 2000 <sup>60</sup> Marc Augé, Non-lieux, Seuil 1992

 $61$  Les panoramas peints ont déjà très vite intégré des éléments dynamiques pour les rendre plus envoûtants.

# **Présentation de l'auteur.**

Laurent Lescop possède un diplôme d'architecte DPLG et un doctorat en sciences pour l'ingénieur, il est enseignant titulaire à l'Ecole Nationale Supérieure d'Architecture de Nantes en Sciences et Techniques pour l'Architecte. Il est spécialiste des media numériques et des problématiques de représentation.

Architecte praticien durant 10 ans, il a été lauréat 2001 du concours Innovation Ministère de la Recherche, catégorie « Emergence » pour la conception d'outils numériques facilitant la conception dans le domaine des ambiances.

Depuis 2008, au sein du laboratoire Gersa, il explore les problématiques de scénologie et plus particulièrement la question de l'immersion.